# **SIG-Service Catalog Deep-Dive**

Jonathan Berkhahn - jaberkha@us.ibm.com - @jberkhahn

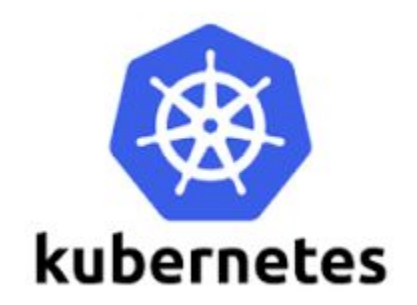

# **Agenda**

- What is this talk about?
	- Open Service Broker API
	- Kube-Service Catalog Architecture
	- Design Challenges
	- Recent Features
	- Future Plans

#### • What is this talk NOT about?

- Service Catalog 101
- Implementation Details

# **Open Service Broker API**

- Specification of an API to allow automated deployment, management, and use of services
	- Cloud-native apps require resources such as stable storage, etc
	- App developers shouldn't have to care about how the service is managed
	- OSB API abstracts all of this away
- Client side implemented by Service Catalog
	- managed through custom resource types
- Server side implemented by service provider as a 'broker'
	- get catalog endpoint
	- provision service endpoint
	- bind service endpoint

# **Service Catalog Resource Types**

• ClusterServiceBroker

○ A server running somewhere that offers various services, e.g. MySQL Broker

• ClusterServiceClass

○ A category of services offered by a Broker, e.g. MySQL Databases

• ServicePlan

○ A specific type of a Service that a Broker offers, e.g. 100 MB MySQL Databases

• ServiceInstance

○ A single instantiation of a Service/Plan, e.g. Jonathan's 100 MB MySQL Database

• ServiceBinding

○ A unique set of creds to access a specific Instance, e.g. username/password for Jonathan's 100 MB MySQL Database

# **The Magic**

 $0<sub>o</sub>$  $\Delta$ 

- 1. Register Service Broker
- 2. Retrieve the Catalog of Services
- 3. Create a new Service Instance
	- **Platform asks Brokers for Instance**
- 4. Deploy Application
- 5. Bind Instance to an Application
	- Platform asks for new Binding/Creds
- 6. Access Service from Application
	- Using Creds from Binding Secret

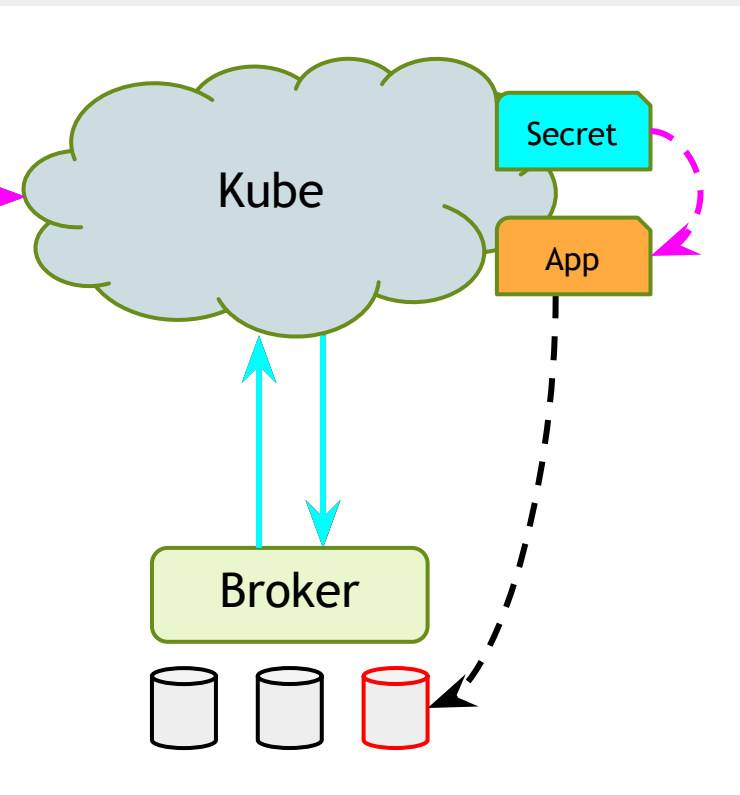

# **Design Issues - API Aggregation**

- CRDs didn't exist yet, TPRs were buggy
- Didn't want Service Catalog to have access to the main etcd in Kube for security reasons
- Solution: implement our own apiserver, use API aggregation to hook it in
- Allows normal interaction, i.e. `kubectl create -f serviceinstance.yml`

# **Design Issues - GUIDs vs. Names**

- Kube names are fixed
- OSB API resources have mutable names, and fixed GUIDs
- Service Catalog types use OSB API GUID as the name, and have a mutable ExternalName field
- svcat cli tool alleviates this pain by referencing human-readable ExternalNames as much as possible

```
metadata:
  name: 12kbac-adad12kbasd // from the broker; immutable
  uid: affd6f9b-defe-11e8-87bb-0242ac110007 // generated by Kube
spec:
   externalName: mysql // from the broker; can change
```

```
externalID: 12kbac-adad12kbasd // same as metadata.name
```
# **Design Issues - Broker Synchronization**

- Kube isn't the sole source of truth
- Declarative control flow allows users to manipulate Service Catalog resources at-will
- Broker can still reject these changes
- Ongoing work to fix these sync issues

#### **Recent Features - Service Curation**

- Original resource types available cluster-wide
- Allow Kube operators and users to grant selective access to service brokers/classes/plans
	- Namespaced brokers
	- Catalog Restrictions

#### **Cluster Service Brokers**

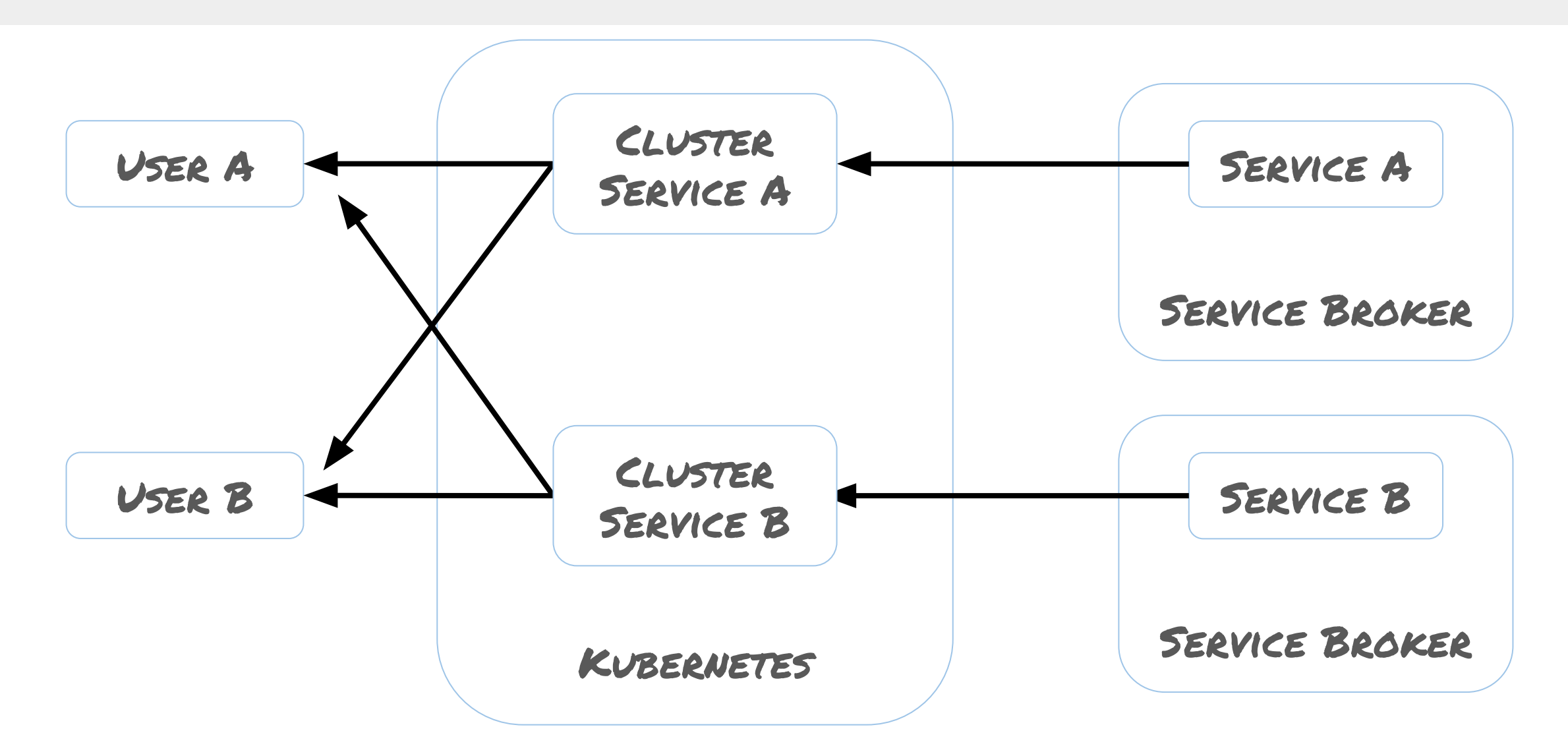

#### **Namespaced Service Brokers**

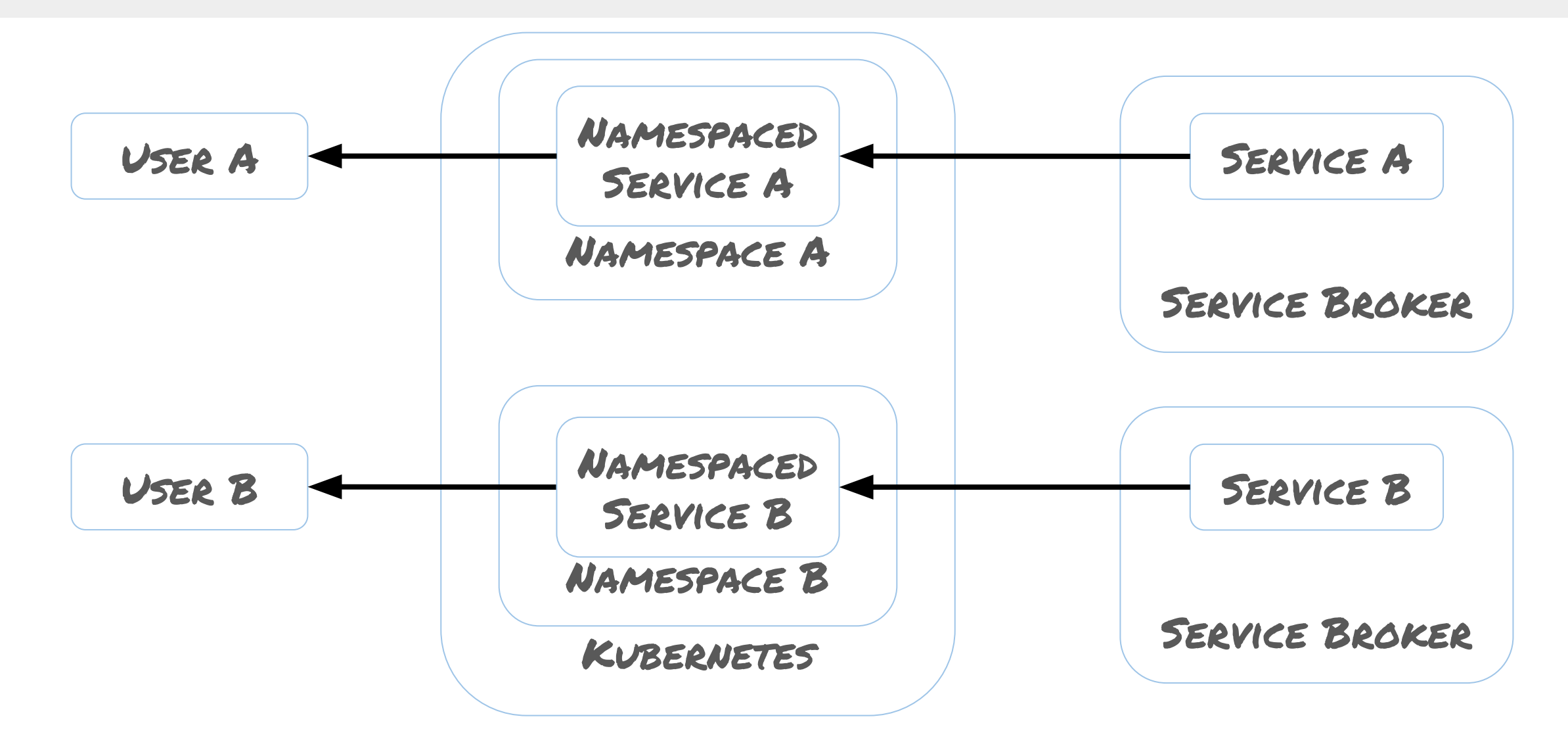

### **Catalog Restrictions**

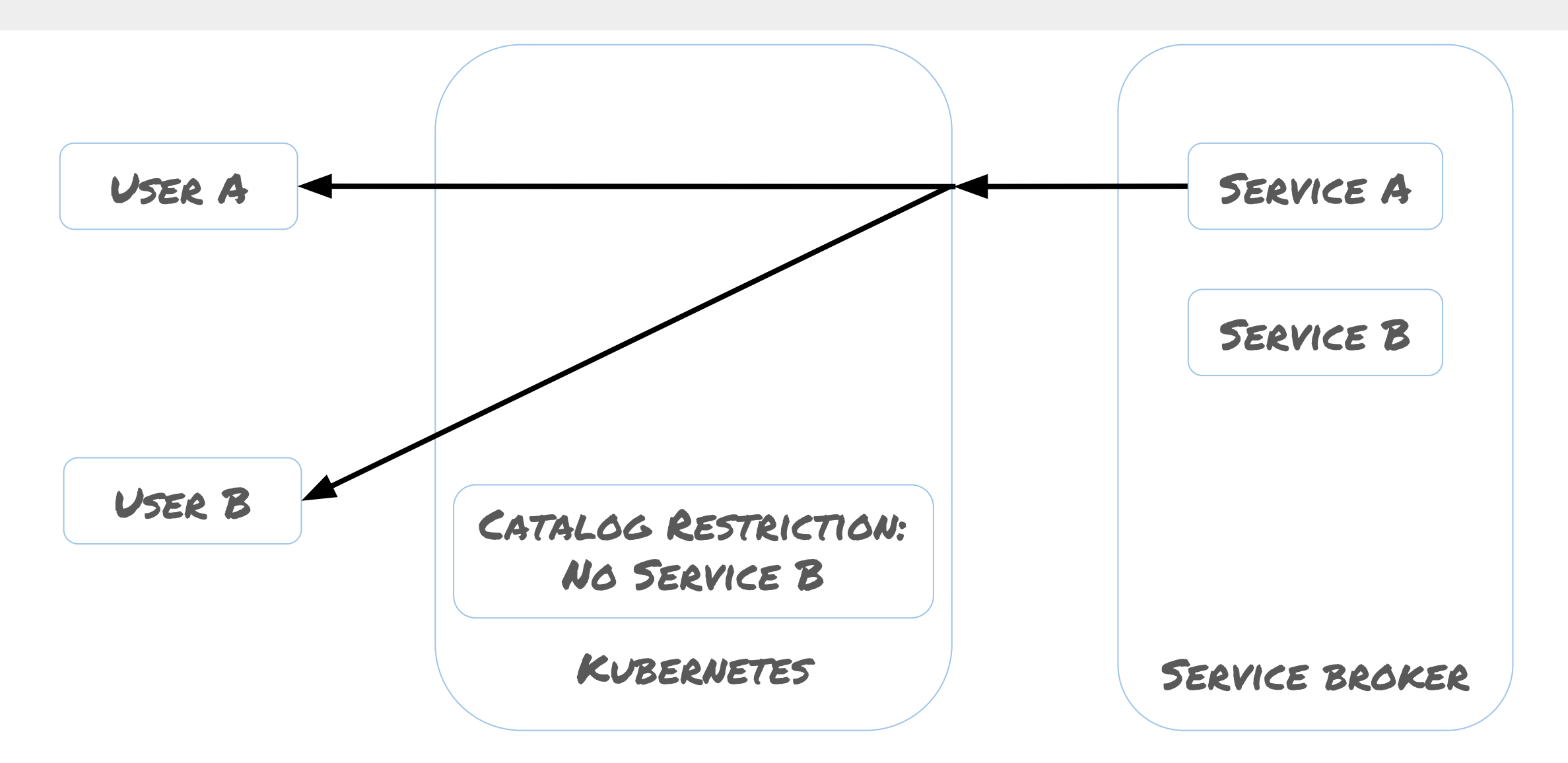

### **Catalog Restrictions**

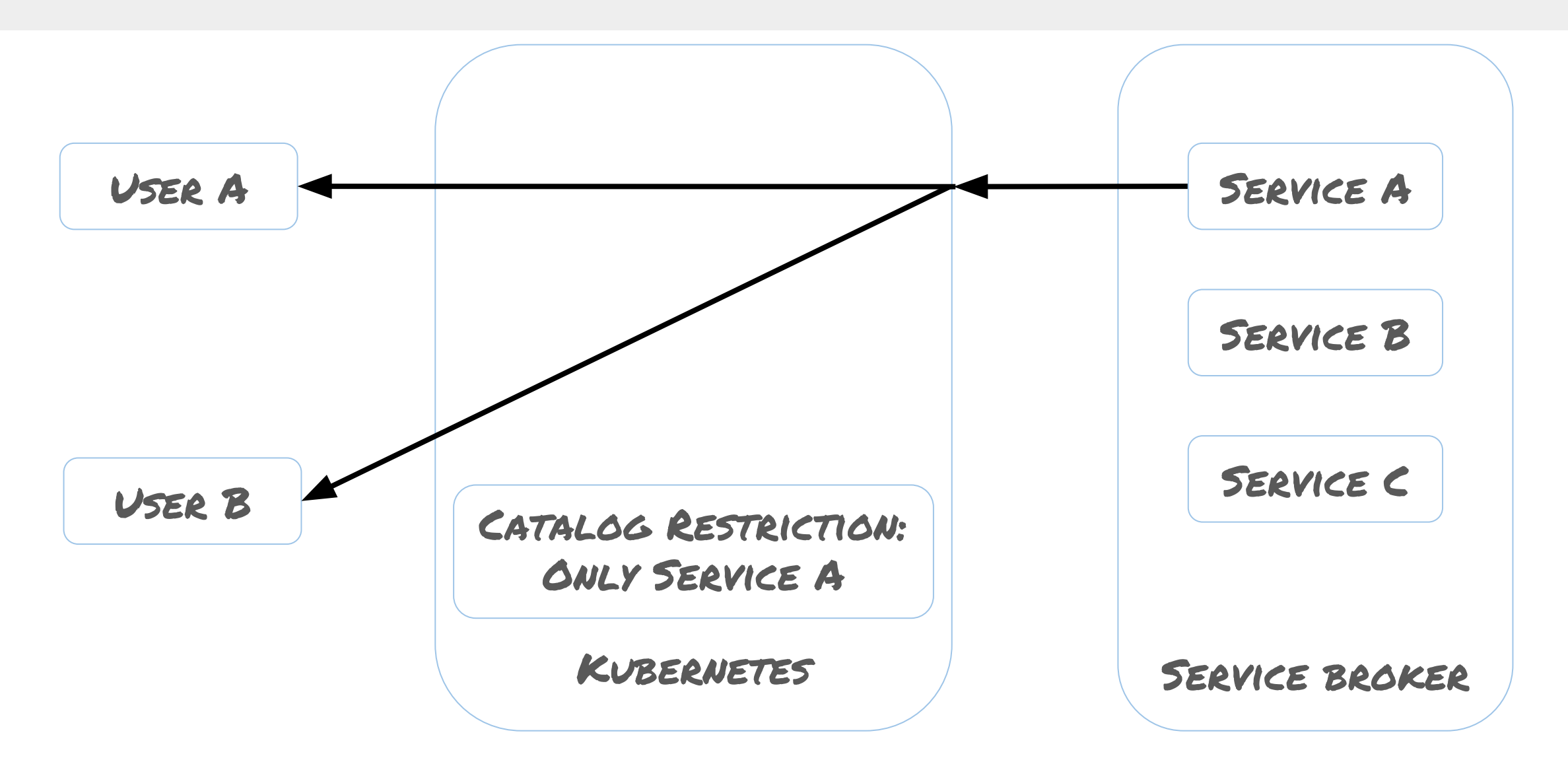

#### **svcat**

- CLI to allow for CRUD of Brokers, Classes, Plans, Instances, Bindings
- Additional commands for non k8s-like features, such as viewing the marketplace of services

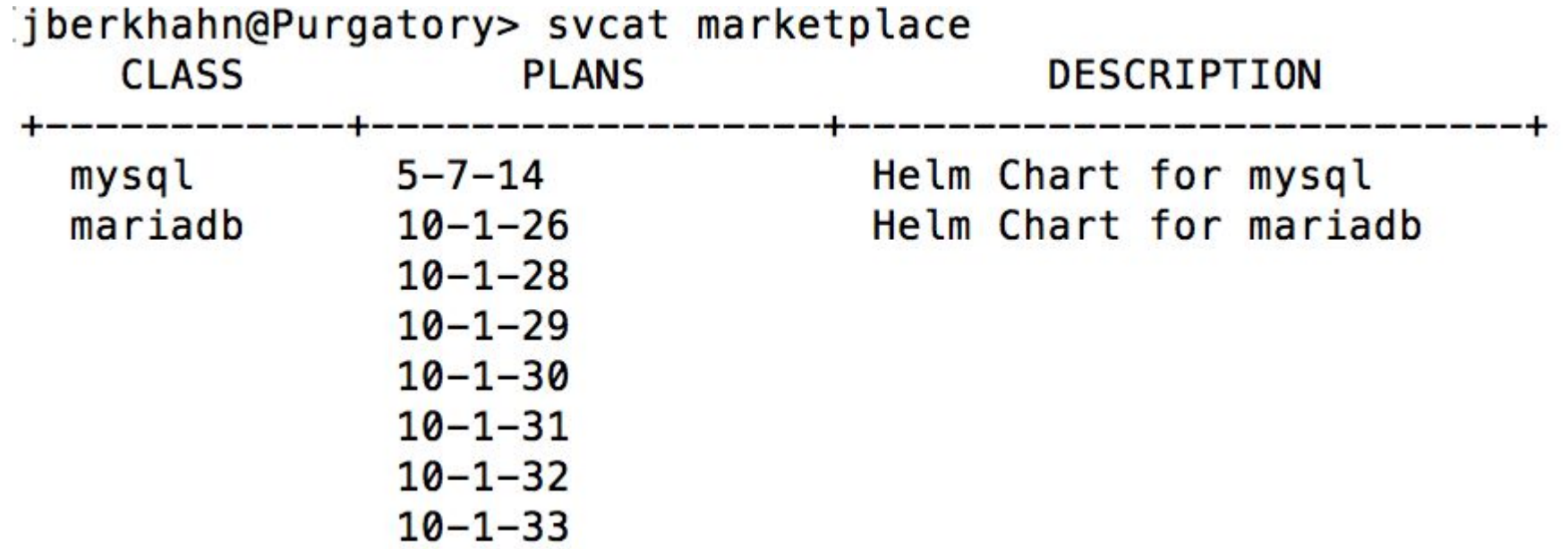

#### **Future Plans**

- Investigating use of CRDs to replace aggregated API server
- Improve synchronization between Kube and brokers
- Default parameters to allow for operator creation of custom classes/plans
- Pod presets
- Coming up on 1.0.0

# **Questions**

More information:

- <https://svc-cat.io>
- <https://github.com/kubernetes-incubator/service-catalog>
- <https://www.openservicebrokerapi.org/>
- If you're interested in contributing, we host weekly SIG meetings at 1:00 PM PST at <https://zoom.us/j/7201225346>